## **Prüfungsmodus**

Um ein iPad als digitales Endgerät in Prüfungen nutzen zu können, muss es durch geeignete Maßnahmen so beschränkt werden, dass nur zugelassene Hilfsmittel bedient werden können. Dabei muss sichergestellt werden, dass ein Kontakt der Geräte untereinander bzw. mit den Internet oder auch Intranetz nicht möglich ist. Auch darf kein Zugriff auf bereits auf dem iPad abgelegte Dokumente möglich sein.

Apps laufen auf iOS-Geräte in ihren eigenen - von anderen Apps getrennten - Sandbox, sodass sie nur auf diesen isolierten Bereich Zugriff haben. Insofern ist die Absicherung der Geräte über den Einzelanwendungsmodus einfach und zuverlässig. Das IServ MDM beherrscht diesen Modus (→ Mobilgerätesteuerung).

Sollen aber mehrere Apps eingesetzt werden, wird das komplizierter, da es keinen einstellbaren Mehranwendungsmodus gibt. Hier müsste die Begrenzung über ein Profil erfolgen (→ Profil Einschränkungen, zugelassene Apps). Außerdem müsste darauf geachtet werden, dass Airdrop nicht möglich ist (→ Profil Einschränkungen, allowAirDrop).

Die formalen Hinweise zu den Anforderungen zu Prüfungen mit digitalen Endgeräten in Niedersachsen finden sich auf dem [Nibis-Server](https://www.nibis.de/pruefung-digital_15066).

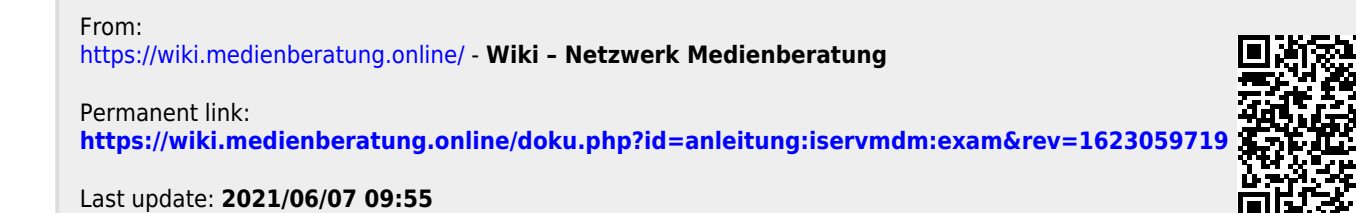